# **УТВЕРЖДАЮ**

Первый заместитель генерального директора заместитель по научной работе ФГУП «ВНИИФТРИ» А.Н. Щипунов <u>(9)</u> delpar 9 2018 г.

# Комплексы фиксации нарушений ПДД «Астра-Трафик»

**Методика поверки 651-18-005 МП**

**ОГЛАВЛЕНИЕ**

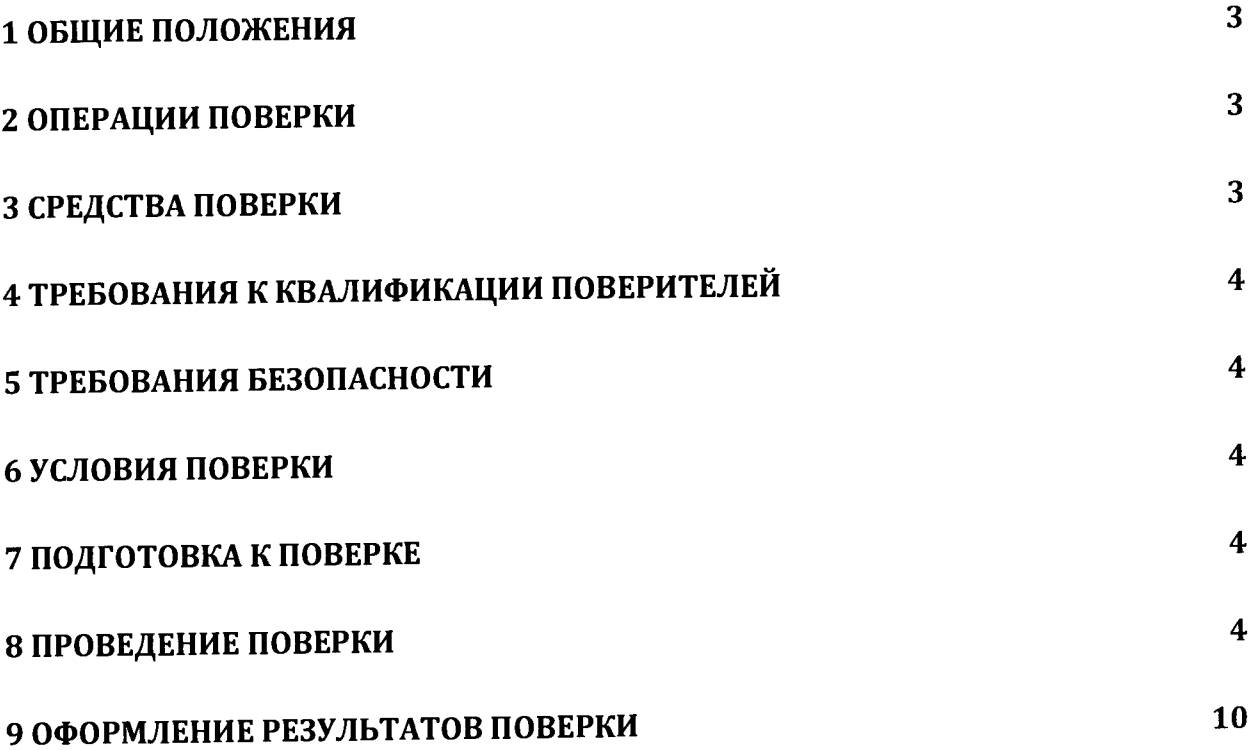

### **1. ОБЩИЕ ПОЛОЖЕНИЯ**

1.1. Настоящая методика распространяется на комплексы фиксации нарушений ПДД «Астра-Трафик» (далее по тексту комплексы), изготавливаемые ООО «Служба Мониторинга Юг», г. Ставрополь, и устанавливает объем и методы первичной и периодической поверок.

1.2. Интервал между поверками - два года.

### **2. ОПЕРАЦИИ ПОВЕРКИ**

2.1. При проведении поверки должны быть выполнены операции, указанные в таблице 1.

2.2. В случае получения отрицательных результатов по пунктам таблицы 1 комплекс бракуется и направляется в ремонт.

Таблина 1

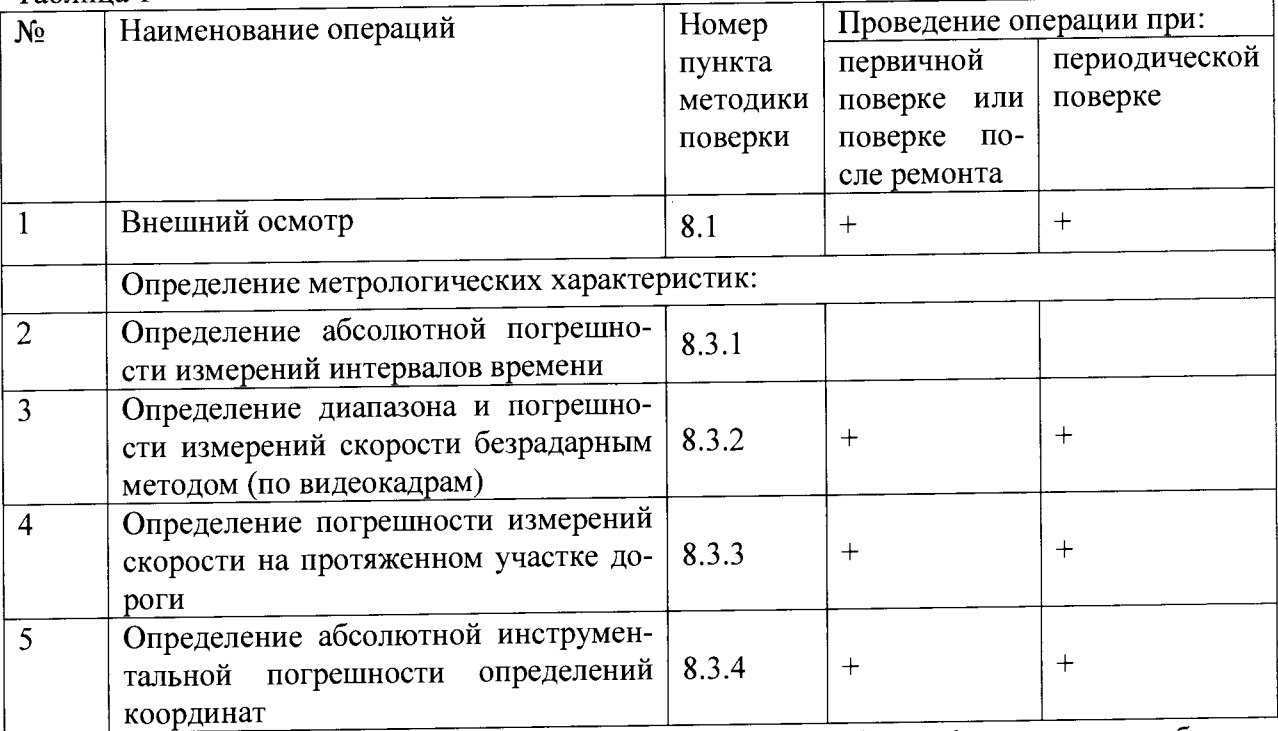

2.3 — Допускается проводить поверку СИ на пункты из таблицы I не в полном объеме. Определение пунктов проведения поверки определяется поставкой Комплекса Заказчику.

#### **3. СРЕДСТВА ПОВЕРКИ**

3.1. При проведении поверки должны применяться средства поверки, указанные в таблице 2.

Таблица 2

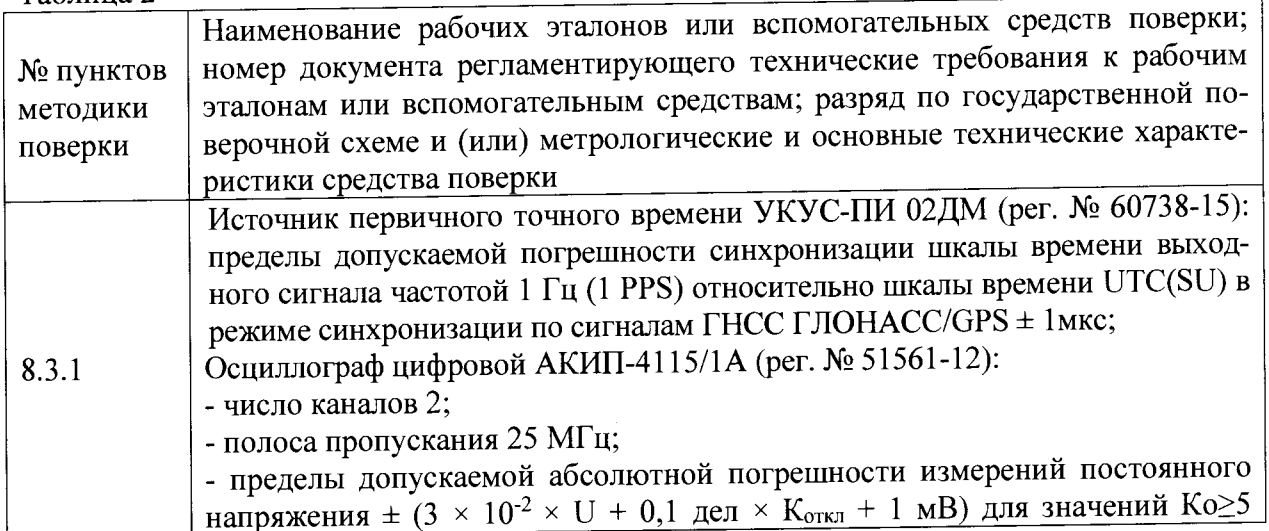

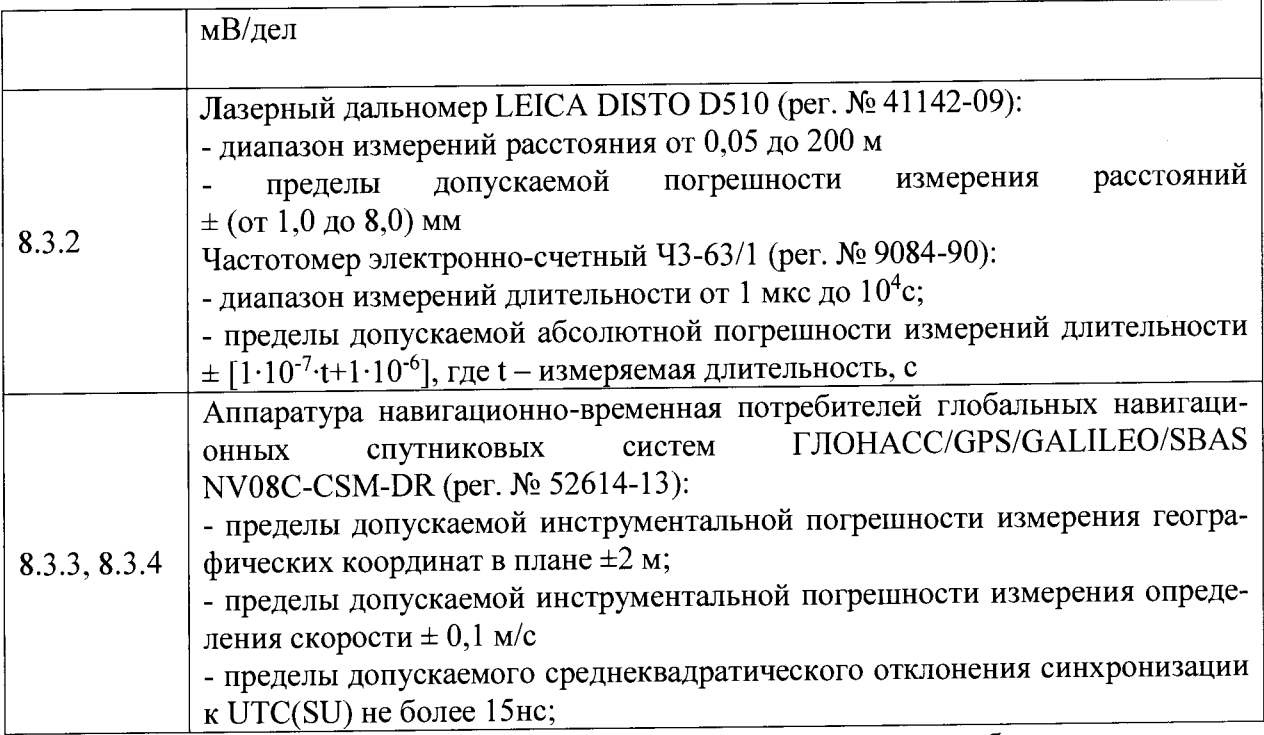

3.2. Применяемые при поверке средства измерений должны быть поверены, исправны и иметь свидетельства о поверке.

3.3. Допускается применение других средств измерений, обеспечивающих проведение измерений с требуемой точностью.

# **4. ТРЕБОВАНИЯ К КВАЛИФИКАЦИИ ПОВЕРИТЕЛЕЙ**

4.1. К проведению поверки могут быть допущены лица, имеющие высшее или среднее техническое образование, аттестованные в качестве поверителей в области радиотехнических измерений установленным порядком.

#### **5. ТРЕБОВАНИЯ БЕЗОПАСНОСТИ**

5.1. Во время подготовки к поверке и при ее проведении необходимо соблюдать правила техники безопасности и производственной санитарии, правила техники безопасности при эксплуатации электроустановок и требования, установленные технической документацией на используемые при поверке образцовые и вспомогательные средства поверки.

#### **6. УСЛОВИЯ ПОВЕРКИ**

6.1. При проведении поверки должны соблюдаться следующие условия: температура окружающего воздуха от минус 10 до 35 °С; относительная влажность от 30 до 80 %; атмосферное давление от 84 до 106 кПа.

## **7. ПОДГОТОВКА К ПОВЕРКЕ**

7.1. Поверитель должен изучить руководство по эксплуатации поверяемого комплекса и используемых средств поверки.

## **8. ПРОВЕДЕНИЕ ПОВЕРКИ**

8.1. Внешний осмотр

При проведении внешнего осмотра проверяют соответствие комплекса следующим требованиям:

- отсутствие механических повреждений и ослабление элементов, четкость фиксации их положения;

- чёткость обозначений, чистоту и исправность разъёмов и гнёзд, наличие и целостность печатей и пломб;

- наличие маркировки согласно требованиям эксплуатационной документации;

- соответствие идентификационных признаков ПО приведенным в описании типа СИ.

8.1.1. Результаты поверки считать положительными, если комплекс удовлетворяет выше перечисленным требованиям.

8.2. Идентификация программного обеспечения

8.2.1. Проверку соответствия заявленных идентификационных данных программного обеспечения (ПО) комплекса проводить в следующей последовательности.

- проверить идентификационное наименование ПО в соответствии с руководством по эксплуатации;

- проверить номер версии (идентификационный номер) ПО в соответствии с руководством по эксплуатации.

8.2.2. Результаты поверки считать положительными, если идентификационные данные ПО соответствуют идентификационным данным, приведенным в таблице 3.

Таблина 3

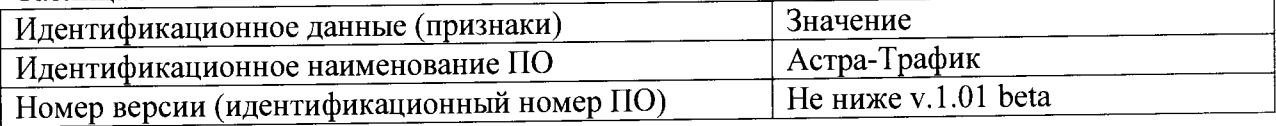

### **8.3. Определение метрологических характеристик**

8.3.1. Определение абсолютной погрешности измерений интервалов времени.

8.3.1.1. Собрать измерительную схему согласно рисунку 1.

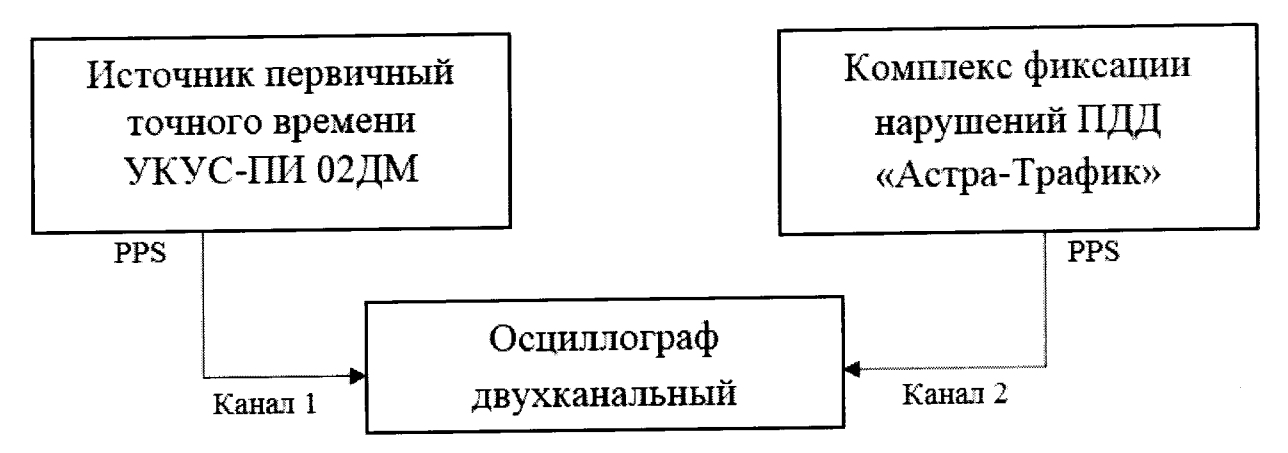

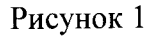

8.3.1.2. Убедиться, что эталонный источник первичного точного времени УКУС-ПИ 02ДМ синхронизирован со шкалой времени UTC (SU).

8.3.1.3. Настроить двухканальный осциллограф:

8.3.1.4. Установить коэффициенты горизонтального отклонения 1 вольт/ деление для обоих каналов осциллографа.

8.3.1.5. Установить типы входов «постоянный ток» (DC).

8.3.1.6. Установить развертку 500 мкс/деление.

8.3.1.7. Установить тип синхронизации «автоматическая», «по заднему фронту», «источник канал 1».

8.3.1.8. По изображению на экране осциллографа определить разность задних фронтов секундных импульсов.

8.3.1.9. Результаты поверки считать положительными, если разность задних фронтов секундных импульсов не превышает  $\pm$  10 мс.

При получении отрицательных результатов дальнейшее проведение поверки прекрашают, комплекс бракуют и направляют в ремонт.

8.3.2. Определение погрешности измерений скорости безрадарным методом (по видеокадрам)

8.3.2.1. Определение абсолютной погрешности формирования интервалов между кадрами при измерении скорости.

8.3.2.1.1. Собрать измерительную схему согласно рисунку 2.

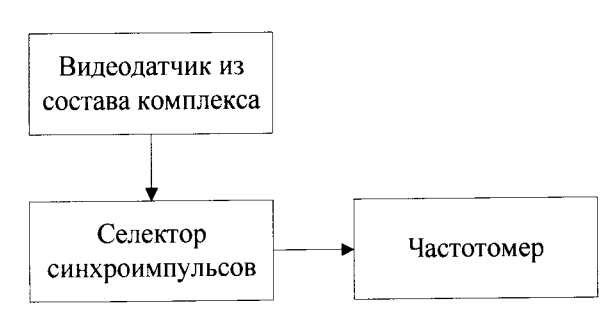

Рисунок 2

8.3.2.1.2. Включить видеодатчик из состава комплекса.

8.3.2.1.3. Включить частотомер и селектор синхроимпульсов и выждать 10 минут. Установить параметры вывода результатов измерений в микросекундах. Регулируя чувствительность на входе частотомера, добиться устойчивого измерения периода следования кадровых синхроимпульсов.

8.3.2.1.4. Произвести три измерения интервала между кадрами. Для каждого измерения рассчитать абсолютную погрешность формирования интервалов между кадрами по формуле  $(1)$ .

 $(1)$  $\Delta T = T_{\phi} - T_{u3M}$ 

где Т<sub>ф</sub> - формируемое комплексом значение интервала между кадрами;  $T_{u_{3M}}$  – измеренное значение интервала между кадрами.

8.3.2.2. Результаты поверки считать положительными, если для всех проведенных измерений значения абсолютной погрешности формирования интервалов между кадрами находится в пределах  $\pm 10$  мке.

8.3.2.3. Определение погрешности измерений скорости движения транспортных средств

8.3.2.3.1. Для скоростей ТС в диапазоне от 100 до 310 км/ч определяется относительная погрешность измерений скорости по видеокадрам как сумма относительной погрешности формирования интервалов между кадрами и относительной погрешности измерений пройденного пути. Для скоростей от 10 до 100 км/ч определяется абсолютная погрешность измерений скорости по видеокадрам.

8.3.2.3.1.1. Рассчитать время, за которое ТС проходит зону контроля минимальной протяженности по формуле (2):

$$
T_j = L_{\text{num}}/V_j,
$$

где L<sub>мин</sub> - минимальная протяженность зоны контроля (12 м);

V<sub>j</sub> - скорость движения ТС от 10 до 310 км/ч в зоне контроля, выраженная в м/с.

8.3.2.3.1.2. Относительную погрешность измерений времени прохождения ТС зоны контроля рассчитать по формуле (3):

$$
\delta \tau_i = 100\% \times \Delta T/T_i,\tag{3}
$$

6

 $(2)$ 

где ДТ - абсолютная погрешность формирования интервалов между кадрами, определенная в п.8.3.2.1.4; ^

 $T_i$  – интервал времени, за который ТС проходит зону контроля минимальной протяженности, определенный в п. 8.3.2.3.1.1.

8.3.2.3.1.3. Расположить метку с ГРЗ в зоне контроля (ближе к началу зоны) по направлению к видеокамере (согласно схеме, приведенной на рисунке 3):

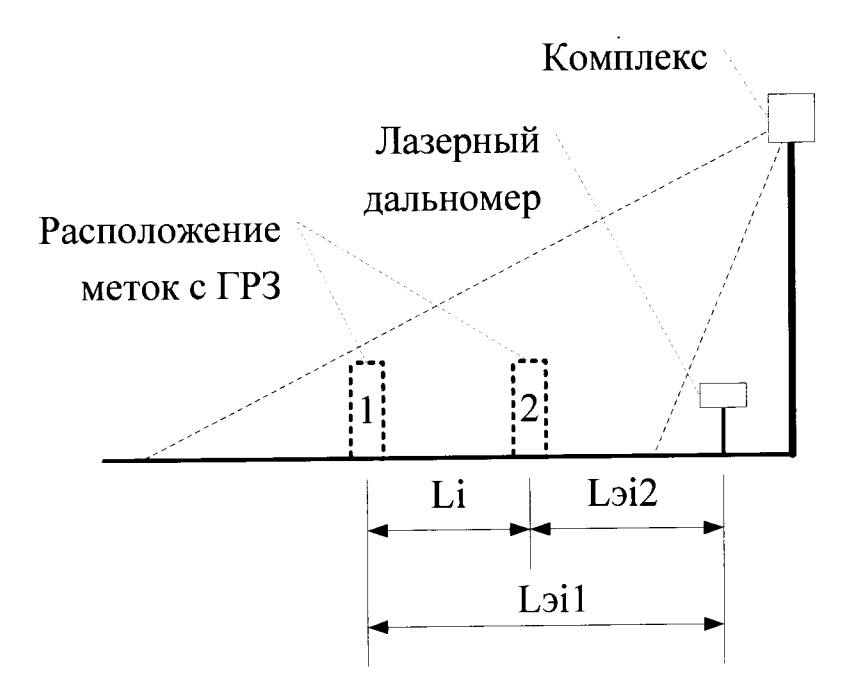

## Рисунок 3

8.3.2.3.1.4. Установить дальномер на штативе к направлению пластины ГРЗ вне кадра видеоизображения. В ПО комплекса нажать кнопку измерения пройденного пути.

8.3.2.3.1.5. Провести измерение расстояния L<sub>2i1</sub> дальномером до пластины ГРЗ.

8.3.2.3.1.6. Переместить метку с ГРЗ в зоне контроля (ближе к концу зоны). В ПО комплекса нажать кнопку измерения пройденного пути и получить значение расстояния Li между метками, рассчитанное комплексом.

8.3.2.3.1.7. Провести измерение расстояния Lэ<sub>i2</sub> дальномером до пластины ГРЗ.

8.3.2.3.1.8. Повторить измерения расстояний L<sub>i</sub> и L<sub>3i</sub> не менее двух раз  $(n. 8.3.2.3.1.2 - 8.3.2.3.1.7).$ 

8.3.2.3.1.9. Рассчитать относительную погрешность измерений расстояния между метками для каждого измерения по формуле (4):

$$
\delta L_i = 100\% \times (L_{\partial i} - L_i)/L_{\partial i},\tag{4}
$$

где L<sub>i</sub> - расстояния между метками, измеренное комплексом; L3j. расстояния между метками, измеренное дальномером, равное L3n-L3i2, Laii, L3,2 - расстояния от дальномера до первой и второй метки.

8.3.2.3.1.10. Рассчитать относительную погрешность измерений скорости для значений скорости  $V_j = 120, 250, 310$  км/ч по формуле (5):

$$
\delta V_j = \delta \tau_i + \delta L_i, \tag{5}
$$

где 8т — относительная погрешность формирования интервалов между кадрами, определяемая по п.8.3.2.3.1.2.

 $\mathcal{L} = \mathcal{L}$ 

**8.3.2.3.1.11. Рассчитать значение абсолютной погрешности измерений скорости для значений скорости Vj = 10, 60, 100 км/ч по формуле (6):**

 $(6)$  $\Delta V_i = V_i \times \delta V_i / 100\%,$ 

где Vj- скорость ТС в зоне контроля, выраженная в м/с.

8.3.2.3.2. Результаты поверки считать положительными, если значения абсолютной погрешности измерений скорости от 10 до 100 км/ч находятся в пределах ± 1 км/ч, а значения относительной погрешности измерений скорости для скоростей свыше 100 км/ч до 310 км/ч находятся в пределах  $\pm$  1 %.

При получении отрицательных результатов дальнейшее проведение поверки прекращают, комплекс бракуют и направляют в ремонт.

# **8.3.3. Определение погрешности измерений скорости на протяженном участке дороги**

8.3.3.1. Определение погрешности измерений скорости на протяженном участке дороги проводится сравнением значения скорости измеренной комплексом и значения скорости с эталонного навигационного приемника. Для скоростей ТС от 10 до 100 км/ч определяется абсолютная погрешность измерения скорости, для скоростей ТС от 100 до 310 км/ч определяется относительная погрешность.

8.3.3.2. Подключить эталонный навигационный приемник к персональному компьютеру с установленным программным обеспечением для записи данных в файл с эталонного навигационного приемника, и разместить их в автомобиле.

8.3.3.3. Установить частоту выдачи данных эталонным навигационным приемником (темп решения) 10 Гц. Начать запись данных с эталонного навигационного приемника.

8.3.3.4. Проехать на автомобиле контролируемый участок дороги не менее 3 раз с разными скоростями, при этом две скорости должны быть минимально и максимально возможными на данном участке дороги.

Рекомендуется выбирать минимально и максимально возможные скорости движения автомобиля основываясь, в первую очередь, на обеспечении безопасности участников движения на контролируемом участке дороги во время поверки.

8.3.3.5. Остановить запись данных с эталонного навигационного приемника.

8.3.3.6. По данным с комплекса определить время фиксации автомобиля на въезде и выезде с контролируемого участка дороги для всех проездов.

8.3.3.7. Выбрать из записанных данных с эталонного навигационного приемника данные, соответствующие интервалам времени нахождения автомобиля на контролируемом участке дороги для всех проездов.

8.3.3.8. Определить среднюю скорость движения автомобиля на контролируемом участке дороги по данным с эталонного навигационного приемника по формуле (7):

$$
V_{\mathfrak{I}i} = \frac{\sum_{j=1}^{N} Vj(i)}{N} \tag{7}
$$

где  $V_{3i}$  - значение скорости на контролируемом участке дороги по данным с эталонного навигационного приемника для *i*-го проезда, выраженное в км/ч;

*Vj(i) -* значение мгновенной скорости по данным с эталонного навигационного приемника для *і*-го проезда, выраженное в км/ч;

N - количество значений мгновенной скорости по данным с эталонного навигационного приемника для *i*-го проезда.

**8.3.3.9. Рассчитать значение абсолютной погрешности измерений скорости на контролируемом участке дороги по формуле (8):**

$$
\Delta V_i = V_i - V_{2i} \tag{8}
$$

где  $V_i$  - значение скорости на контролируемом участке дороги, измеренное комплексом для *і*-го проезда, выраженное в км/ч;

8.3.3.10. Рассчитать относительную погрешность измерений скорости на контролируемом участке дороги по формуле (9):

$$
\delta V_i = \frac{\Delta V_i}{V_{\mathcal{I}i}} \tag{9}
$$

8.3.3.11. Результаты поверки считать положительными, если значения абсолютной погрешности измерений скорости от 10 до 100 км/ч находятся в пределах ± 1 км/ч а значения относительной погрешности измерений скорости для скоростей свыше 100 км/ч до 310 км/ч находятся в пределах ± 1 %.

При получении отрицательных результатов дальнейшее проведение поверки прекращают, комплекс бракуют и направляют в ремонт.

# **8.3.4. Определение абсолютной инструментальной погрешности определений координат**

8.3.4.1. Подключить эталонный навигационный приемник к персональному компьютеру с предварительно установленным программным обеспечением для записи текущих навигационных параметров, полученных от эталонного навигационного приемника. Включить эталонный навигационный приемник в соответствии с его инструкцией по экс плуатации и добиться появления на экране значения UTC (SU) времени и координат, соответствующих ретранслируемому сигналу.

8.3.4.2. Осуществить запись NMEA сообщений с частотой 1 сообщение в 1 с для эталонного приемника и поверяемого измерителя в течение 5 минут.

8.3.4.3. Определить систематическую составляющую погрешности определения координат для строк, в которых значение PDOP < 3, по формулам (10) - (14):

$$
\Delta B(j) = B(j) - B(j)_{\text{in}}
$$
\n(10)

$$
\delta B = \frac{1}{N} \sum_{j=1}^{N} \Delta B(j)
$$
\n(11)

$$
\Delta L(j) = L(j) - L(j)_{\text{in}}
$$
\n(12)

$$
\delta L = \frac{1}{N} \sum_{j=1}^{N} \Delta L(j) \tag{13}
$$

где В - широта, L - долгота;

 $\mathcal{L}$ 

 $B(j)_{2n}$ , L $(j)_{2n}$  - значение координаты в j-ом измерении, определенное эталонным приемником;

*B(j)*, L(j) - значение координаты в j-ом измерении, определенное измерителем;

A*B(j),* A*L(j)-* погрешность измерения координаты в j -ом измерении,

*SB, SL -* систематическую составляющую погрешности определения координат;  $N$  – количество измерений;

 $i$  – номер измерения.

8.3.4.4. Определить среднее квадратическое отклонение (СКО) случайной составляющей погрешности определения координат по формулам (14), (15):

$$
\sigma_{B} = \sqrt{\frac{\sum_{j=1}^{N} (\Delta B(j) - \delta B)}{N - 1}}
$$
\n
$$
\sigma_{L} = \sqrt{\frac{\sum_{j=1}^{N} (\Delta L(j) - \delta L)}{N - 1}}
$$
\n(14)

8.3.4.5. Перевести значения погрешностей определения координат в плане (широты и долготы) из угловых секунд в метры по формулам (16), (17):

- для широты:

$$
\Delta B(u) = arcl'' \frac{a(l-e^2)}{\sqrt{(1-e^2\sin^2 B)^3}} \cdot \Delta B(yz\pi.c),\tag{16}
$$

- для долготы:

$$
\Delta L(M) = \ arcl^{1} \frac{a(1 - e^2)\cos B}{\sqrt{\left(1 - e^2 \sin^2 B\right)^3}} \cdot \Delta L(\text{year. c}),\tag{17}
$$

где а - большая полуось эллипсоида, м; е - первый эксцентриситет эллипсоида;  $1" = 0,000004848136811095359933$  радиан (arc 1").

8.3.4.6. Определить погрешность (по уровню вероятности 0,95) определения координат, для широты и долготы по формулам (18), (19):

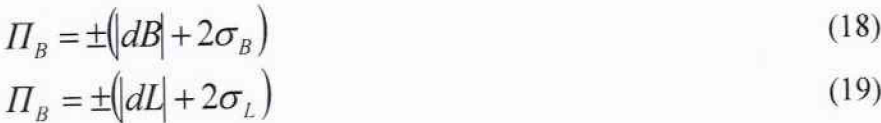

8.3.4.7. Результаты поверки считать положительными, если значения погрешности (с доверительной вероятностью 0,95) определения координат находятся в пределах ±5 м. В противном случае комплекс дальнейшей поверке не подвергается, бракуется и направляется в ремонт.

# 9. ОФОРМЛЕНИЕ РЕЗУЛЬТАТОВ ПОВЕРКИ

9.1. На комплекс, прошедший поверку с положительными результатами, выдается свидетельство о поверке установленной формы.

9.2. При отрицательных результатах поверки комплекс к применению не допускается, свидетельство о поверке аннулируется и на комплекс выдается извещение о непригодности с указанием причины непригодности.

Начальник НИО-6

В.И. Добровольский